協賛PR・クーポン登録方法

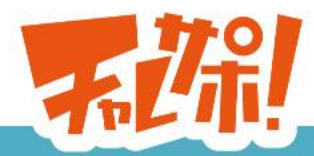

2+ 施設会員登録 2+ サポーター登録 2+ 協賛会員登録 → ログイン  $x = 1 -$ 

**◎ お仕事・PRをさがす ◎ 会員の紹介 ◎ 協賛PR・クーポンをさがす** 

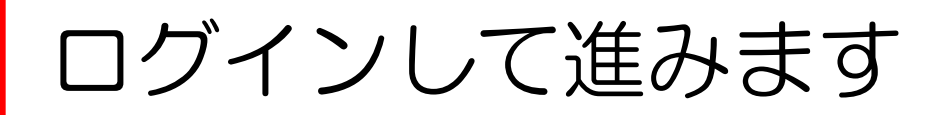

\*\*\*\*

## 介護を通して挑戦する人と 応援する人をつなげる

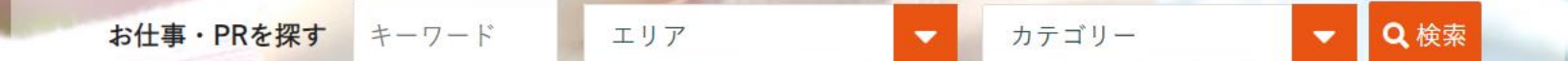

学ぶ・体験する・いやされる 介護コミュニティサイト

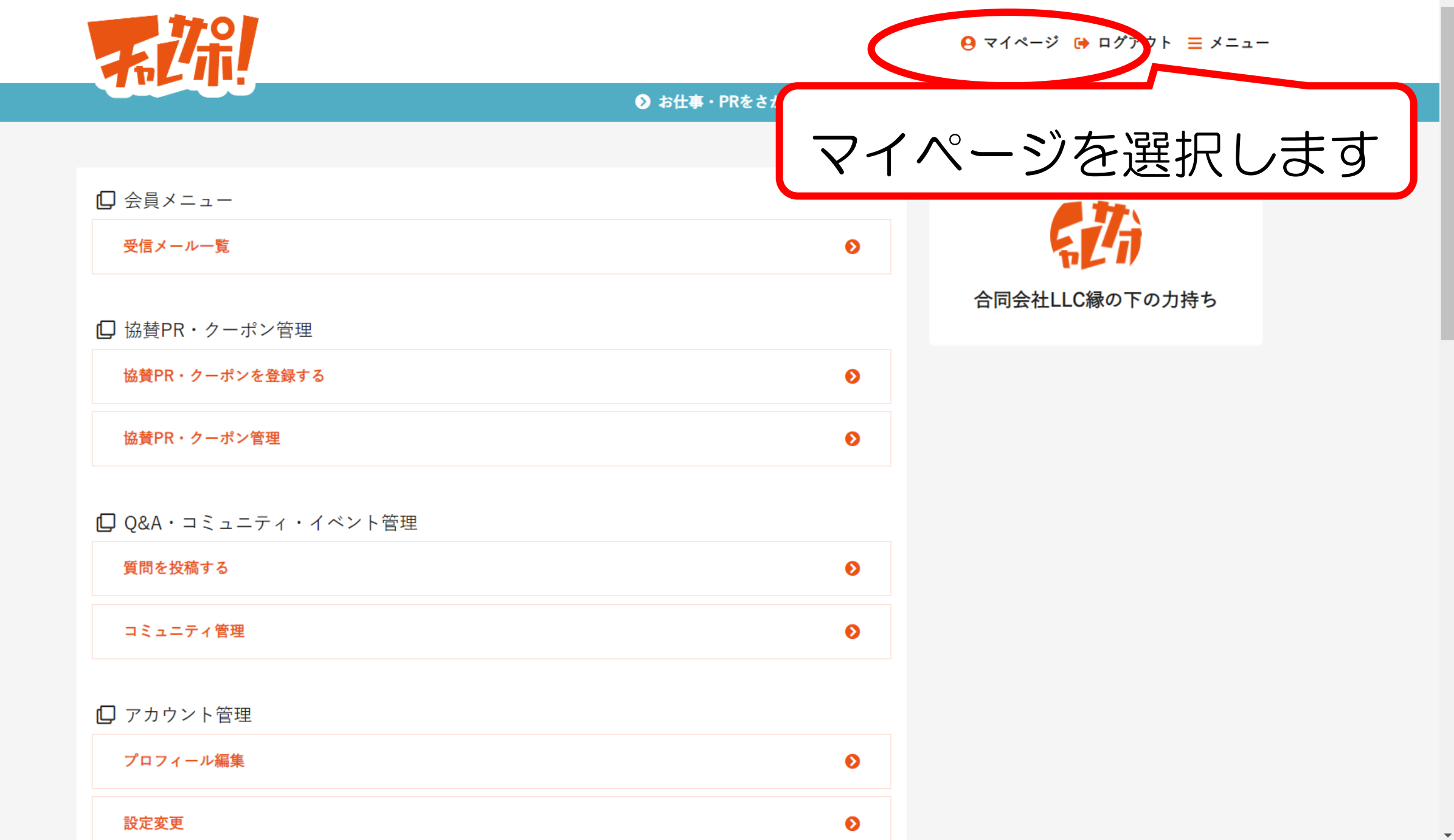

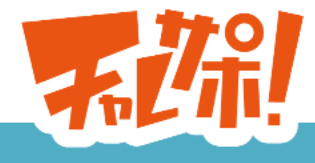

**4** マイページ ☞ ログアウト 三 メニュー

 $\bar{\mathbf{v}}$ 

**◎ お仕事・PRをさがす ◎ 会員の紹介 ◎ 協賛PR・クーポンをさがす ◎ Q&Aをさがす** 

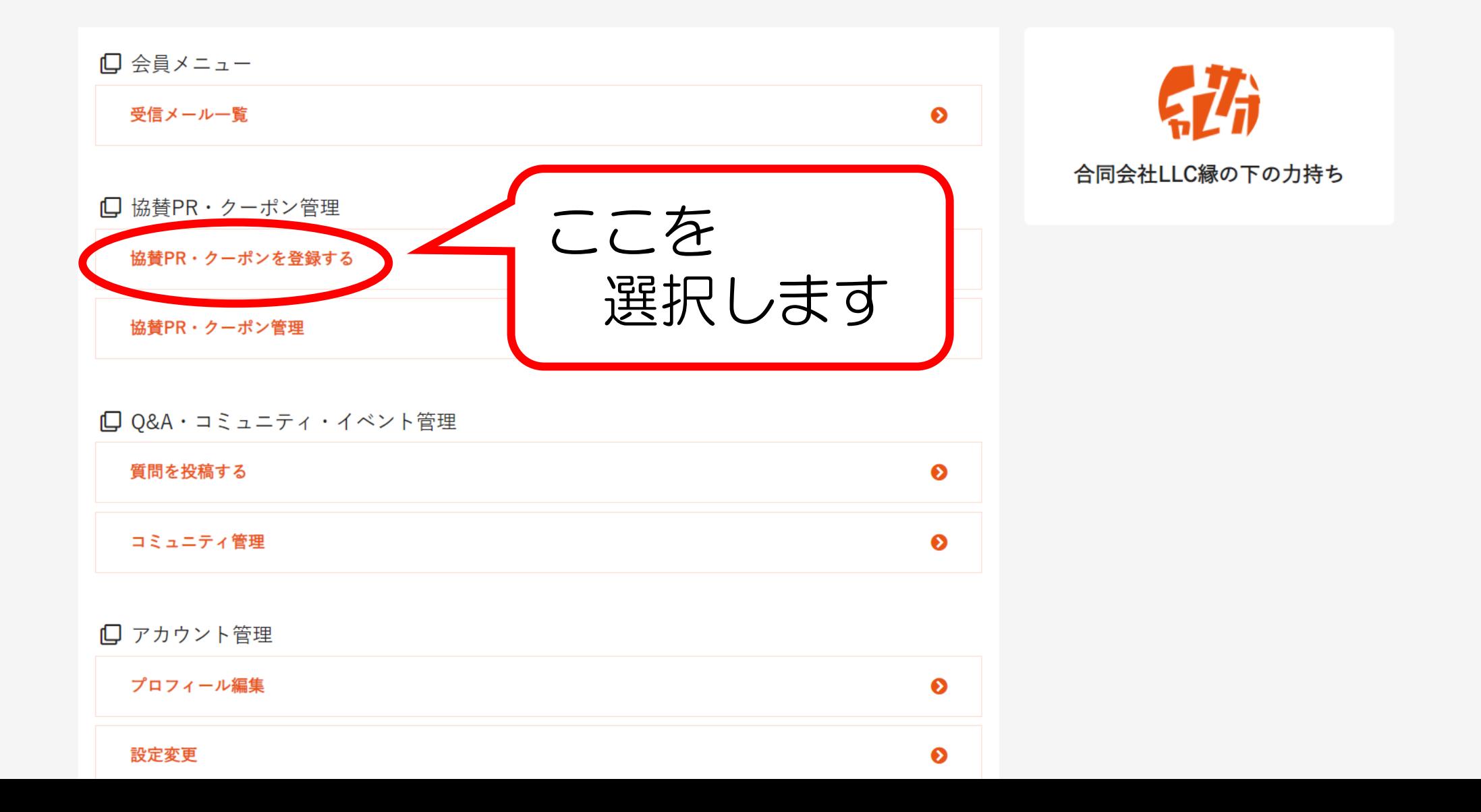

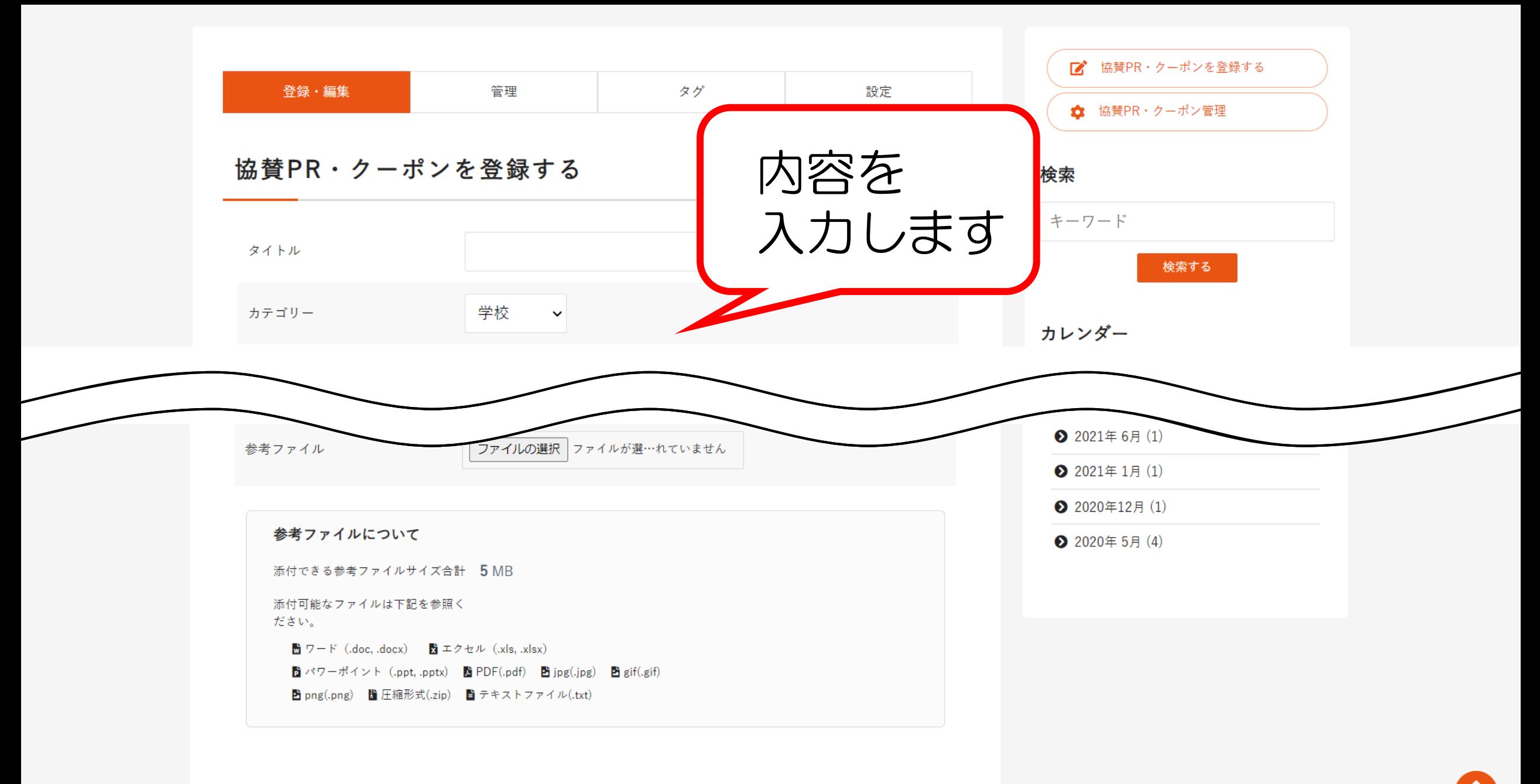

投稿する

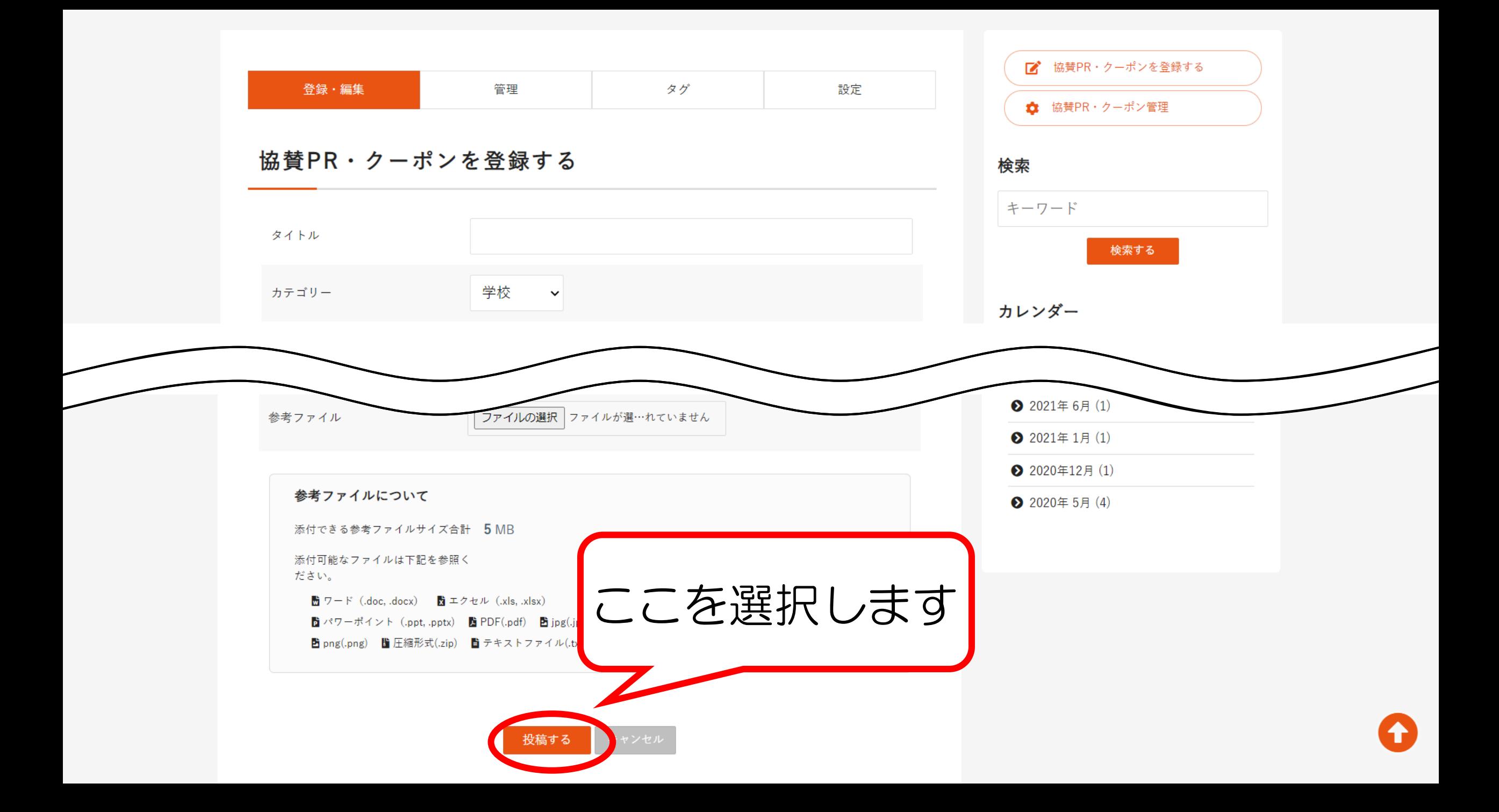

#### 学ぶ・体験する・いやされる 介護コミュニティサイト

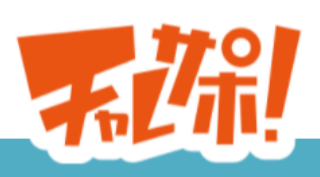

#### → マイページ → ログアウト 三 メニュー

**⊙** お仕事・PRをさがす ◎ 会員の紹介 ◎ 協賛PR・クーポンをさがす ◎ Q&Aをさがす

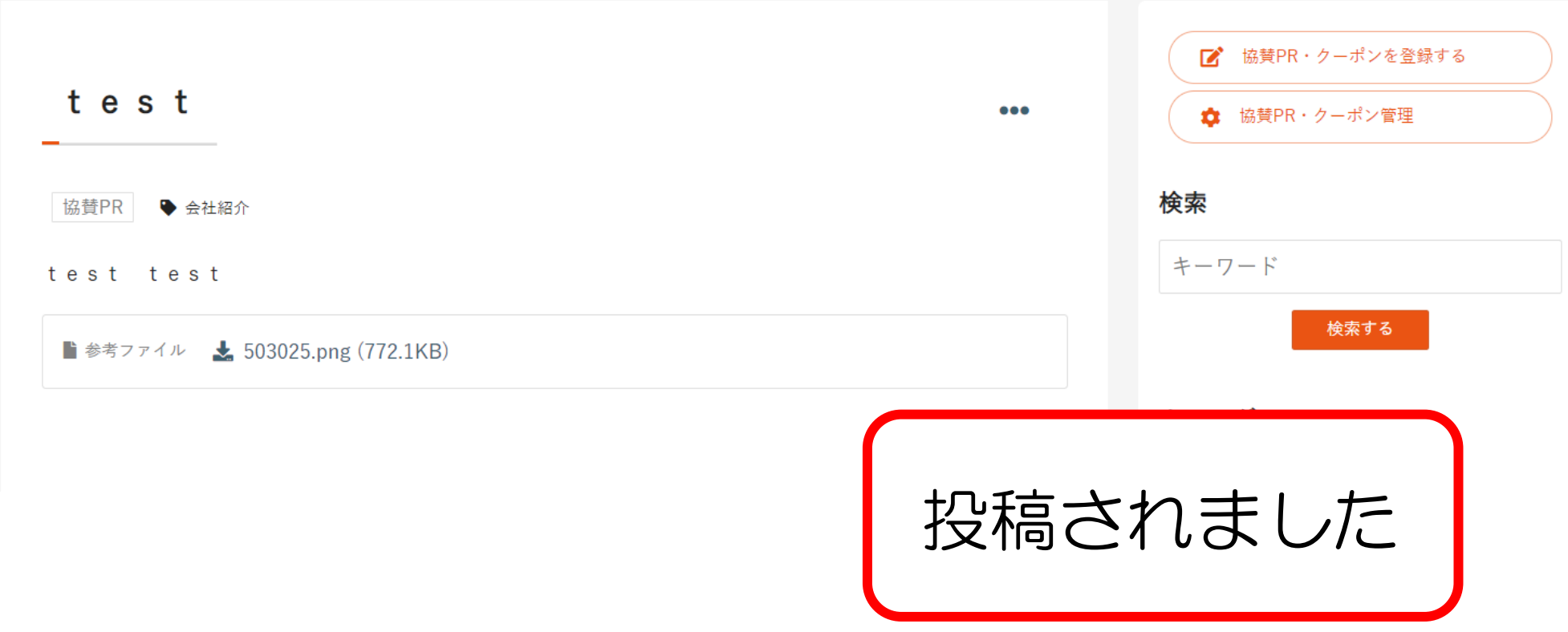

# 確認するには…

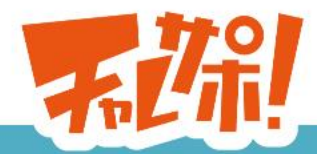

2+ 施設会員登録 2+ サポーター登録 2+ 協賛会員登録 → ログイン 三 メニュー

ここを

**◎ お仕事・PRをさがす ◎ 会員の紹 ◎ 協賛PR・クーポンをさがす ◎ Q&Aをさがす** 

### 選択します 介護を通して挑戦する人こ 応援する人をつなげる

Q検索 カテゴリー お仕事·PRを探す キーワード エリア

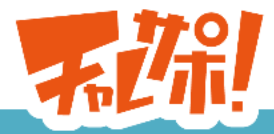

**◎ お仕事・PRをさがす ◎ サポーターをさがす** 

#### 新着協賛紹介・クーポン

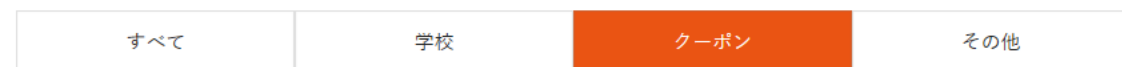

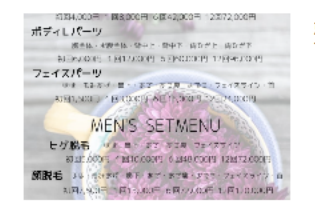

#### 整体ボディーケア60分2500円

整体ボディーケア、通常60分4.500円を「チャレサポを見た!!」で、2.500円 (税込)の初回お試し価格で施術させていただきます。 キッズルーム完備です ので、安心して小さなお子様と一緒にご来店して頂くことができます…

■ 脱毛・整体 和~なごみ~ ① 5月20日 21:27

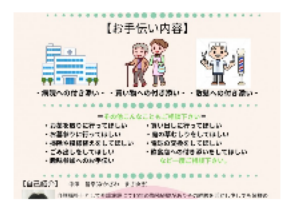

る未来を創る。

**T INNO** 

ネクスト イノベーション

#### 30分お試しでのご利用!

あなたの味方和~なごみ~では、初めてご利用されるご利用者様に 安心して ご利用していただきたく、10分350円のところ「チャレサポを見た」と言っ ていただけましたら初回30分無料でのご提供をいたしております。…

第1 あなたの味方和~なごみ~ ① 5月7日 14:30

#### 介護の悩みを受け付けます!

介護カウンセラーとして介護の悩みを抱えている方を対象にカウンセリング を行っています。 現場での人間関係、親の介護、転職、資格を持っているが 活かしきれていない方等気軽ご相談下さい。 チャレサポ限定で1時…

#### **PROC. 株式会社 NEXT INNOVATION** ① 5月2日 21:54

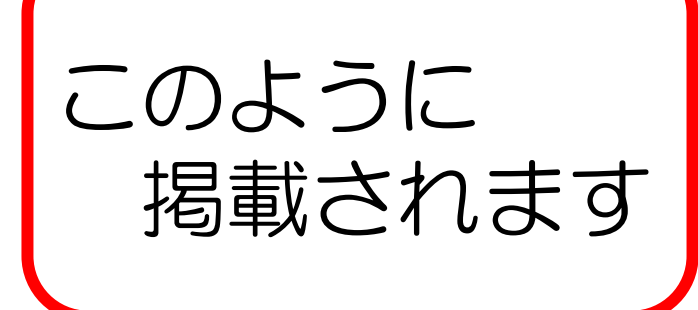